## **Washtenaw County Broadband Task Force Back-to-School Parking Lot WiFi Project**

The Washtenaw County Broadband Taskforce was formed by the Washtenaw County Board of Commissioners to close the broadband gap and achieve digital equity within Washtenaw County. The task force is making significant progress towards meeting the goals set out by the Board of Commissioners. However, in our County today, thousands of school age children do not have the internet access needed to participate in online learning made necessary by partial or complete elimination of in-person classroom instruction.

In response to this immediate and critical need, the Washtenaw Broadband Task Force has launched the "Back-to-School WiFi Project". Collaborating with 7 Washtenaw County townships, the task has provided funding and technical assistance to help these townships implement solutions to provide WiFi coverage in their respective parking lots. These 7 townships were targeted for this enhancement because their parking lots did not offer public WiFi access. Eight other under or un-served townships are already providing public WiFi access from their parking lots.

The equipment that is purchased as part of the "Back-to-School WiFi Project" will become the property of the townships. The project will also fund one year of internet service to each of the 7 townships through a provider that best serves their location. The task force carried out extensive negotiations with equipment and service providers that resulted in significant cost reduction that made the program possible

While the "Back-to-School WiFi Project" does not in any way solve the greater internet service problem faced by Washtenaw County residents, for some it will provide an opportunity to carry out vital education activities. This will make a difference for each student that has used or will use this service.

## **15 Under- or Un-Served Townships**

Ann Arbor\* Augusta\* Bridgewater\* Freedom Lima Lodi\* Manchester Northfield\* Saline Scio\* Sharon Sylvan Webster York

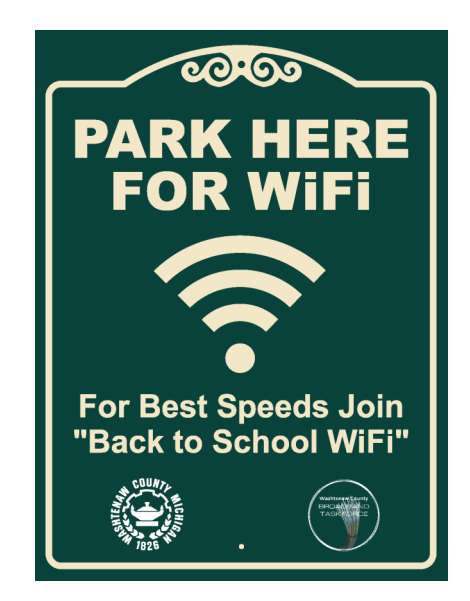

\*7 Targeted Townships

To **locate** a hotspot: <http://cngis.maps.arcgis.com/apps/webappviewer/index.html?id=0d69accbb5ff422a82eccc2c9101b69d> To **add** a hotspot location: [https://arcg.is/Wy9T4.](https://arcg.is/Wy9T4)